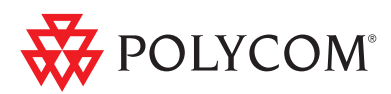

# Polycom<sup>®</sup> CAPspace<sup>™</sup>—Collaborations Around the Planet

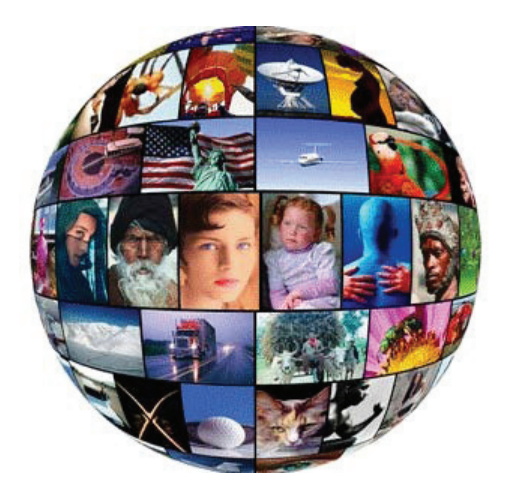

#### What are educators saying about CAPspace?

*"With videoconferencing, our Title I, dual language school, nestled in a pocket of a primarily Englishspeaking community, can access domestic and international classrooms that can interact in Spanish with our students. Collaborations Around the Planet (CAPspace) and videoconferencing have made these opportunities a reality for our students."* 

Jeanette Candelaria - Volunteer Videoconference Coordinator, Valley Elementary School – California

*"The more people you know, the more videoconferences you can do!"* 

Janine Lim Berrien, ISD – Michigan

*"With CAPspace we are connected to colleagues around the world. Without the boundaries of walls in our classroom, we are only limited by our imagination."* 

Nurit Reshef, Edmonton Public Schools – Canada

#### What Is Collaborations Around the Planet?

Polycom Collaboration Around the Planet—CAPspace—is an online professional K20 network and global directory that enables educators with access to video conferencing technology to enhance their curriculum, connect with colleagues and peers, and expand the reach of their classroom with live, interactive learning experiences.

Polycom CAPspace is a free directory that is open to all educators who use video conferencing technology. It provides access to over 10,000 professionals and an unlimited number of lessons throughout the year that educators can integrate into their curriculum. From the CAPspace site, educators can search, identify, and request participation in special projects, classes, and workshops or provide a listing of the lessons they would like to share worldwide.

The program is sponsored by Polycom and hosted by Two Way Interactive Connections in Education (TWICE), Michigan's video conferencing organization for education. TWICE promotes and supports collaborative connections for the benefit of all students.

### Joining CAPspace Will Benefit You

• Enhance Classroom Curriculum

Collaborate with another class to discuss an issue that is controversial, learn about a different culture or community, participate in a student led discussion of a novel, offer test prep classes, and much more.

- Improve Student Skills and Understanding Heighten students' motivation; improve communication and presentation skills, and increase memory and retention by appealing to a variety of different learning styles.
- Expand Cultural Awareness Participate in local, national and international collaborative projects and programs.
- Network with Colleagues & Peers Interact with practicing professionals, host staff meetings and curriculum planning sessions
- Enhance Professional Development

Provide or get access to training classes, programs and workshops without leaving your workplace

## Getting Started

It is easy to get started using CAPspace. Simply follow the instructions listed below to become a member and start collaborating today!

#### What is the site URL?

www.polycom.com/education/PCATP

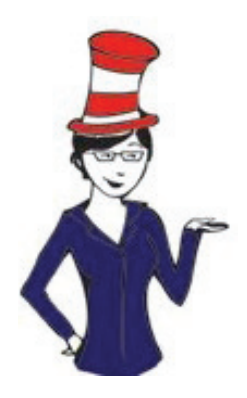

## **CAPspace**

## www.polycom.com/education/PCATP

After getting your CAPspace account, take the Tour!

- **Home Page:** Contains the Message Center with notices of new and upcoming events.
- My Settings: Lets you include information about yourself, upload a picture, change your email, etc.
- **Personal:** Include information about your role in education. This information helps you find a partner to collaborate with and selecting grade levels/subject areas can help you restrict emails.
- Personal Picture: If desired, you can upload a picture for your profile.
- Websites: Include your school or favorite websites.
- **Email Settings:** Choose how much email you want to receive from CAPspace.
- **Profile Page:** Shows what others see when they view your page. When you click on Connections, you can see the events they have participated in. Remember your connections by adding them as a friend.
- My Projects: Collaborations are user created ways to find partner classes topics, dates and activities are up to the creator. Events are more formal, only held at specific times and have limited availability. Events also require you to be connected to verified equipment.
- **Search:** Allows you to find friends/partners new and old.
- Training: A collection of further resources and information about CAPspace.

*If you want to repeat the tour, go to My Settings, CAPspace Tour and do it again!*

Polycom Worldwide Headquarters 4750 Willow Road, Pleasanton, CA 94588 1.800.POLYCOM or +1.925.924.6000 www.polycom.com

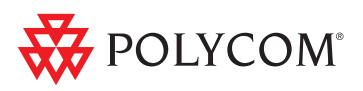

© 2012 Polycom, Inc. All rights reserved. POLYCOM®, the Polycom "Triangles" logo and the names and marks associated with Polycom's products are trademarks and/or service marks of Polycom, Inc. and are<br>registered and/or com *or by any means, for any purpose other than the recipient's personal use, without the express written permission of Polycom.*